## eVidyalaya Half Yearly<br>Report

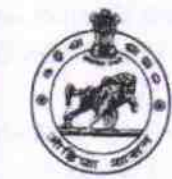

 $2849$ 

Department of School & Mass Education,<br>Govt. of Odisha

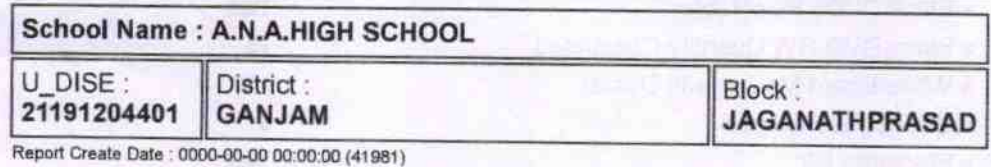

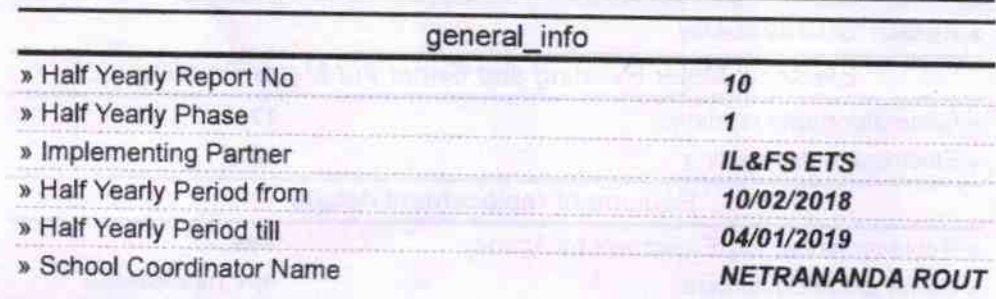

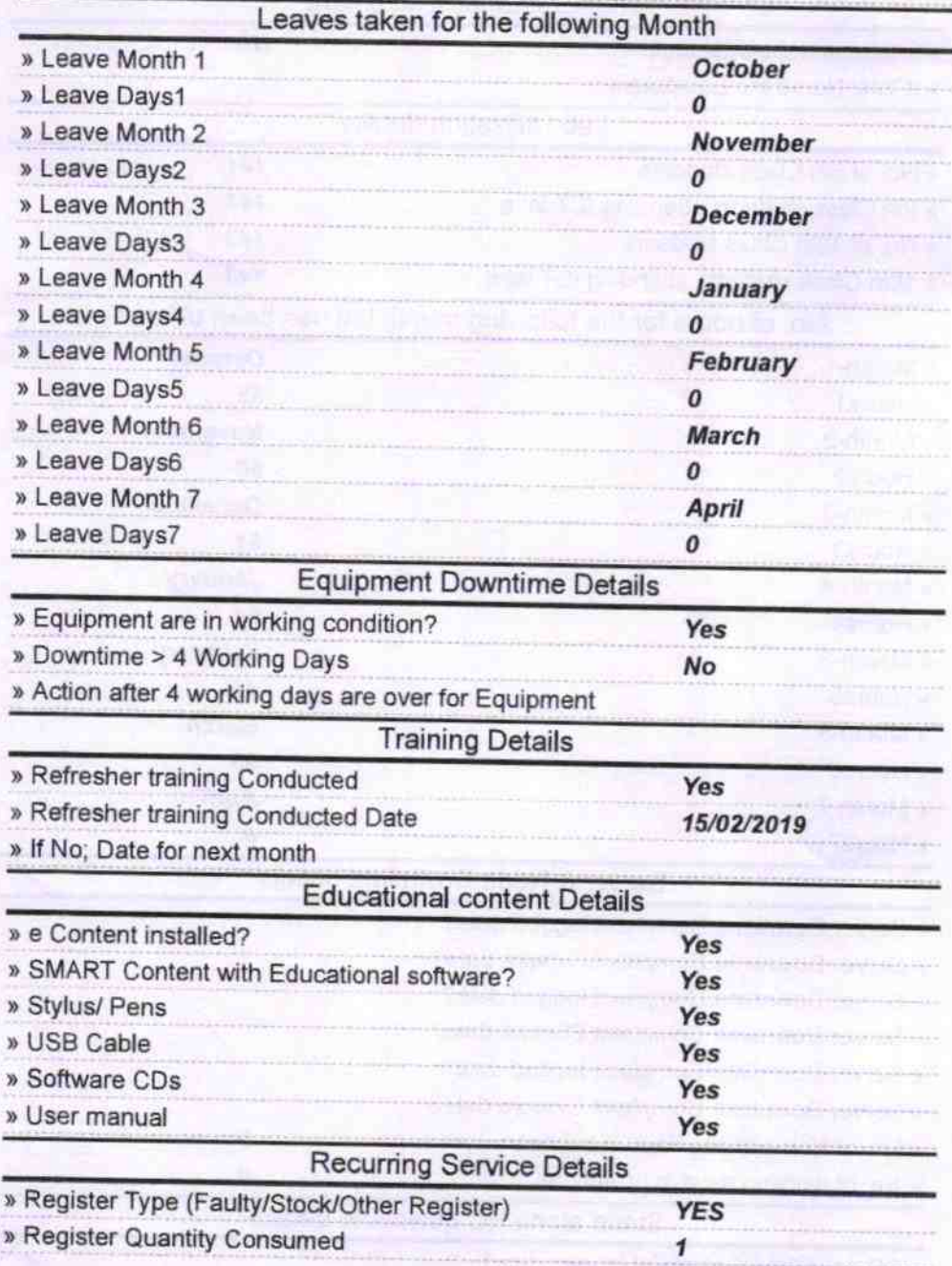

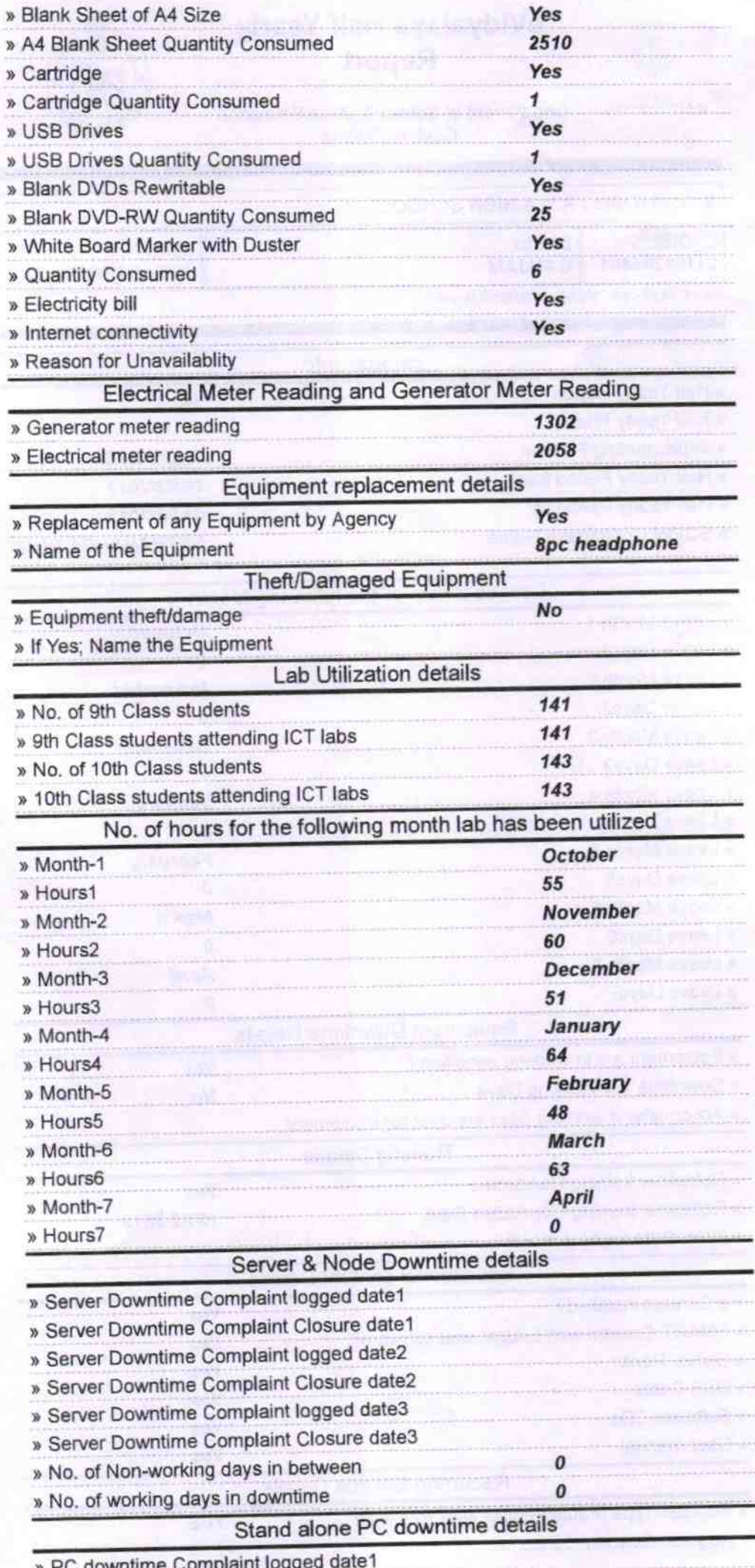

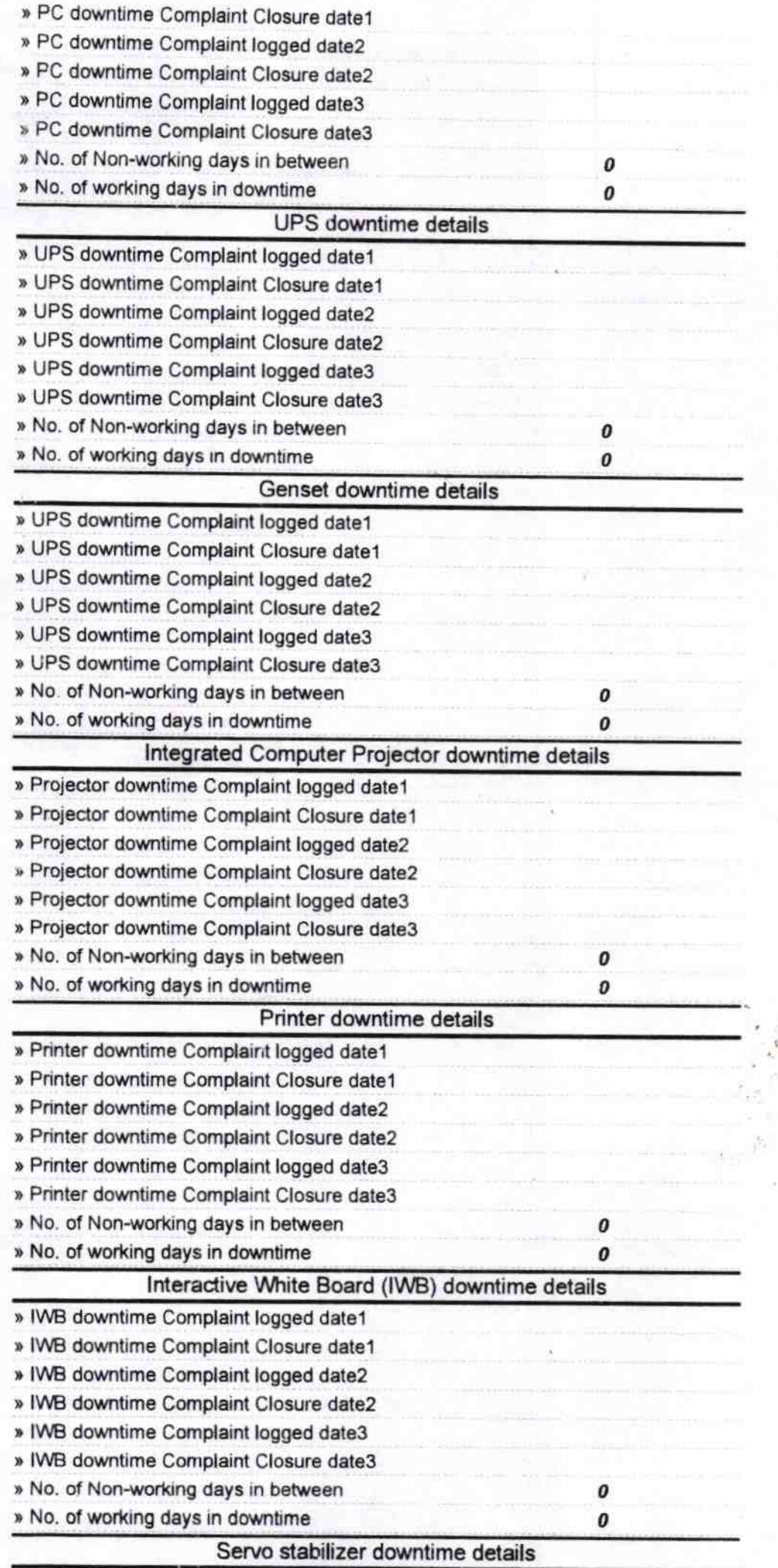

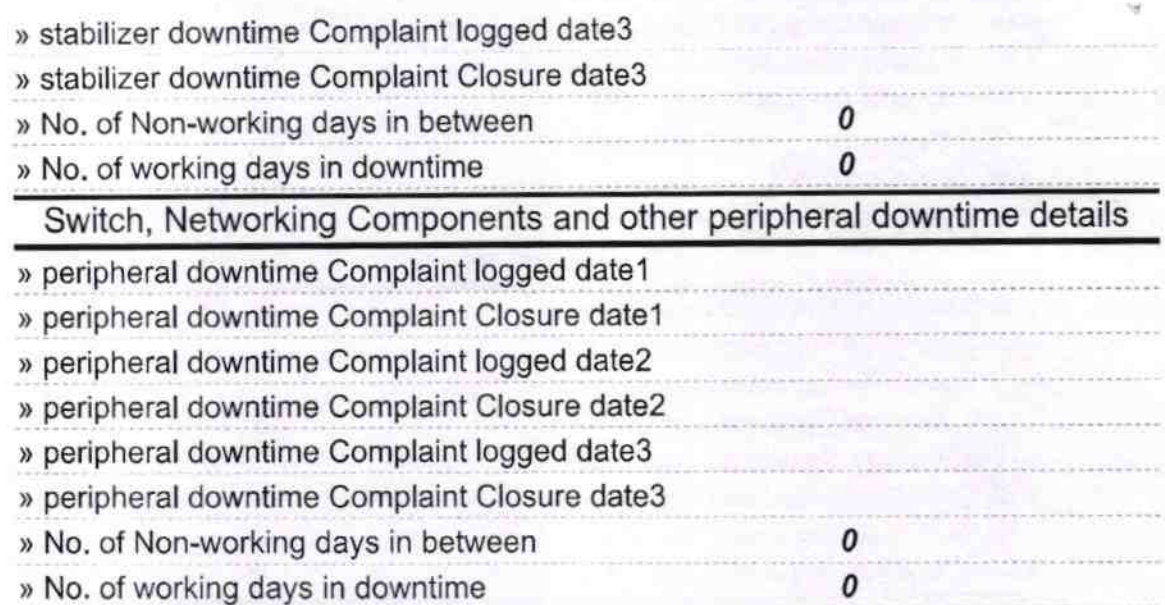

Signature of Head Master Mistress with Seal